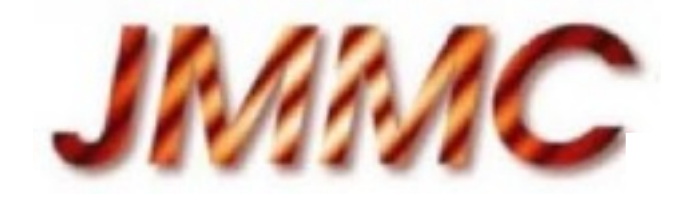

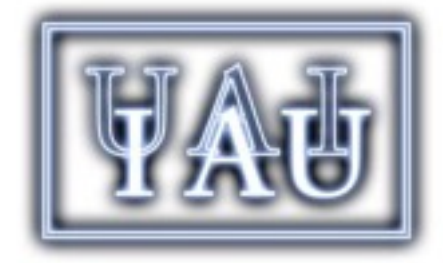

# Base de données en interférométrie optique

 Xavier Haubois, Patrick Bernaud, Guillaume Mella, Laurent Bourgès et le reste de l'équipe OiDb

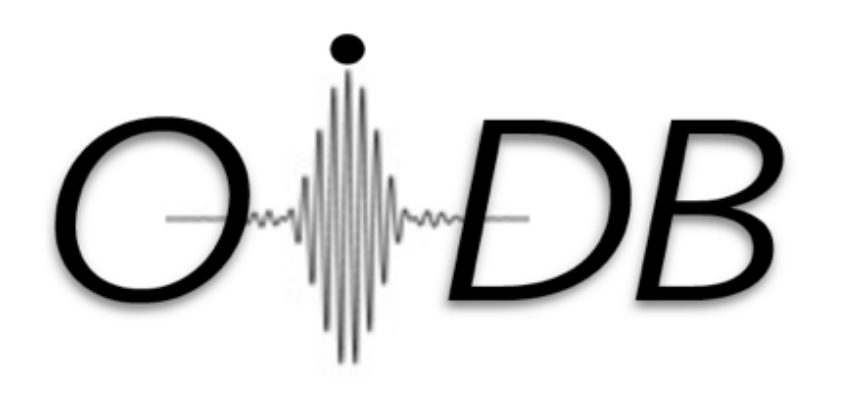

# Les motivations

- Archives : données non-publiées  $=$  ~50% au VLTI et VLT
- Ré-utilisation de données publiées avec autres jeux de données:

« A publication based on a data set is just one expression of the potential of the data set » (Henneken et al. 2011)

- Capitaliser l'effort pour obtenir des données prêtes à l'exploitation, augmenter le retour scientifique des instruments OI
- Adapter l'accès aux données pour les non-spécialistes —> élargir la communauté

# Philosophie

### **Création d'une base de données mondiale:**

- Promouvoir, préserver et centraliser les données
- non-specialists friendly
- Interopérabilité dans l'esprit de l'OV
- Lien fournisseur-utilisateur : dynamiser les collaborations

### **+ 1 portail web public:**

- Exploration, téléchargement, commentaires web 2.0
- Rapports d'observations mis à jour chaque semaine

## Contenu de la base de données

#### **Observations**

L0  $L1$  $\mathsf{L2},\mathsf{L}$ **Calibration** Réduction Raw data **OIFITS OIFITS** 

- L0 metadata (logs d'observation)
- L2,L3 : Données réduites (voire publiées), OIFITS —> Données d'un run individuel
	- —> Données d'un instrument après durée d'embargo (ex: PIONIER)

### Architecture

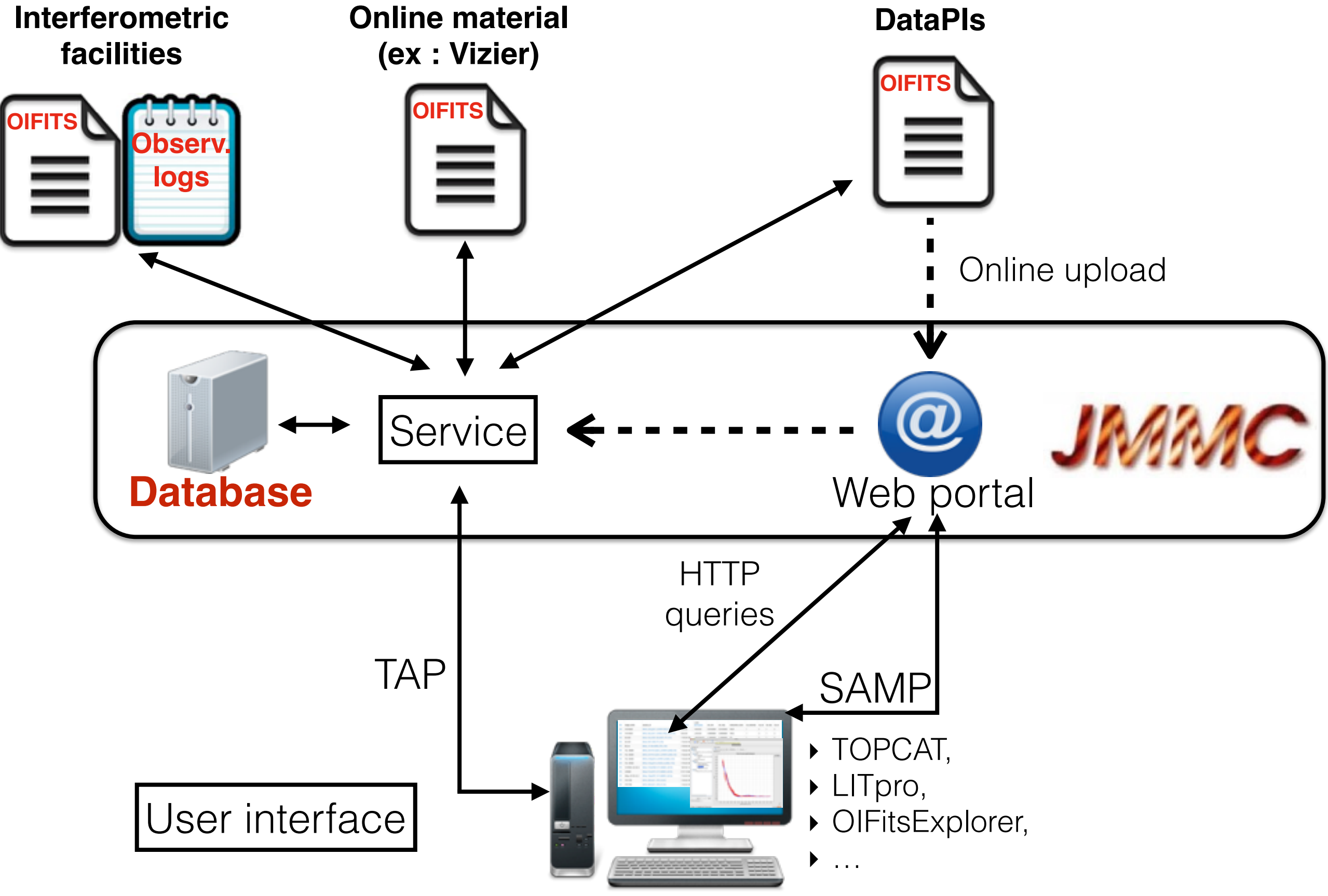

ASOV- 24/03/2015- Xavier Haubois (JMMC)

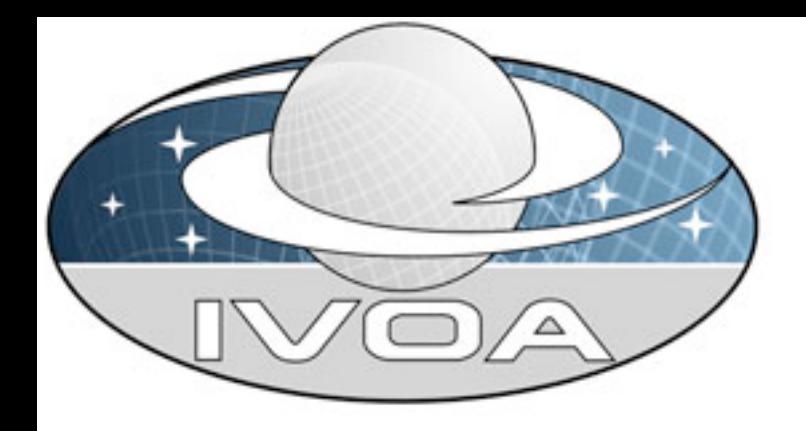

### Les standards IVOA dans OIDB (1)

#### **Protocoles:**

#### **- TAP sur un serveur eXist-db**

- TAPlib pre 2.0 (dernières améliorations)
- Modes synchrone et asynchrone fonctionnent correctement
- Configuration externalisée : TAP\_SCHEMA + Database connection pool
- Pagination : extension ADQL pour le support de la directive « OFFSET »
- Nombreux échanges entre Grégory Mantelet et Laurent Bourgès -> gain de performance et bonne stabilité

**- SAMP** pour la communication avec les autres outils JMMC

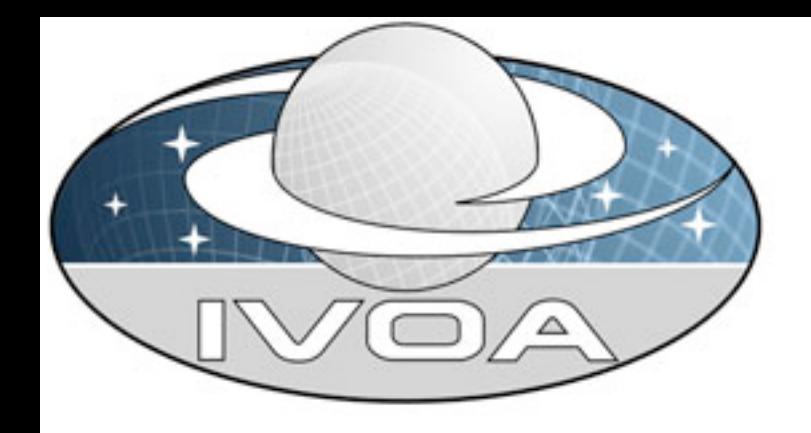

### Les standards IVOA dans OIDB (2)

**Modèle de données:**

- Base: **ObsCore**
- Meta données supplémentaires: nb\_channels, nb\_vis, nb\_vis2,nb\_t3, subdate, quality flag, telescope\_config, instrument\_mode, astronomical\_keywords, comments
- Evolution à prévoir avec le nouveau format OIFITS2

# Granularité

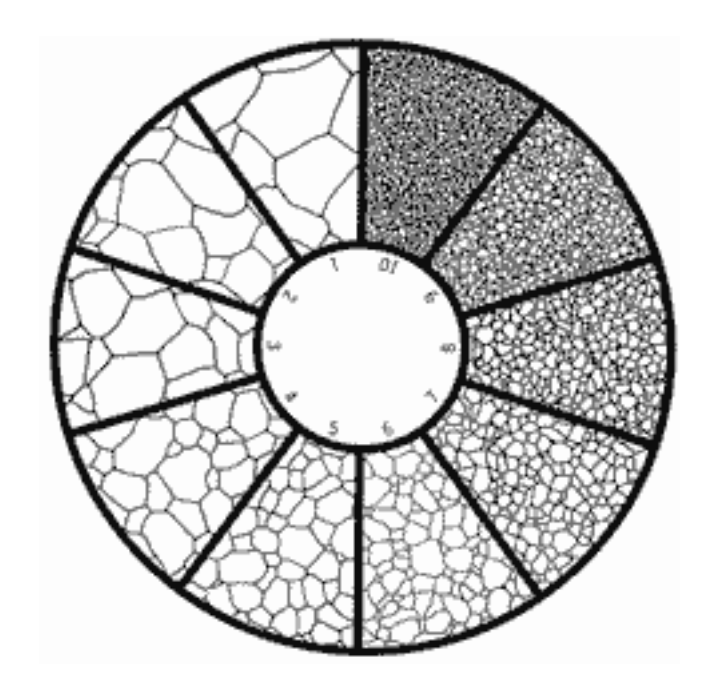

- OIFITS = «Format contenant», pas vraiment pertinent pour la science
	- $\rightarrow$  1 granule = 1 source / 1 nuit / 1 mode instrumental / 1 OIFITS
- 1 OIFITS est partagé en granules pour une meilleure exploration

## Le portail web: [oidb.jmmc.fr](http://oidb.jmmc.fr)

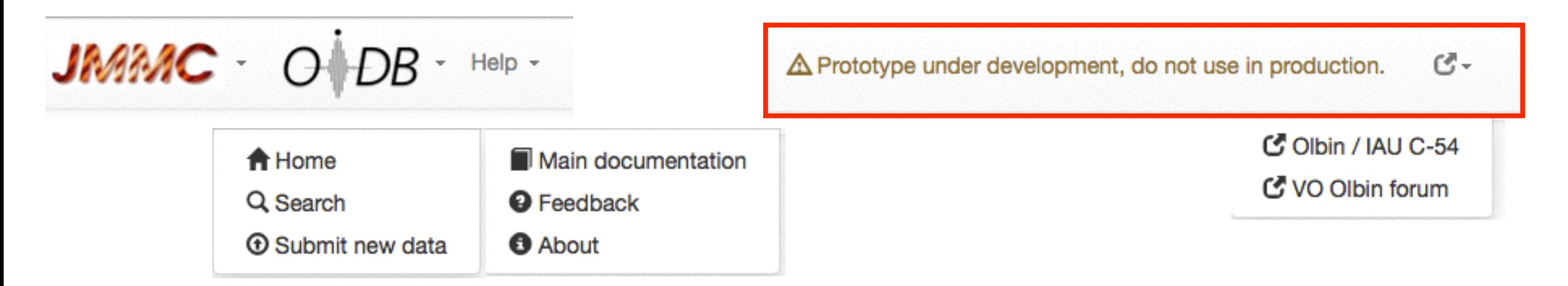

#### **Optical Interferometry DataBase**

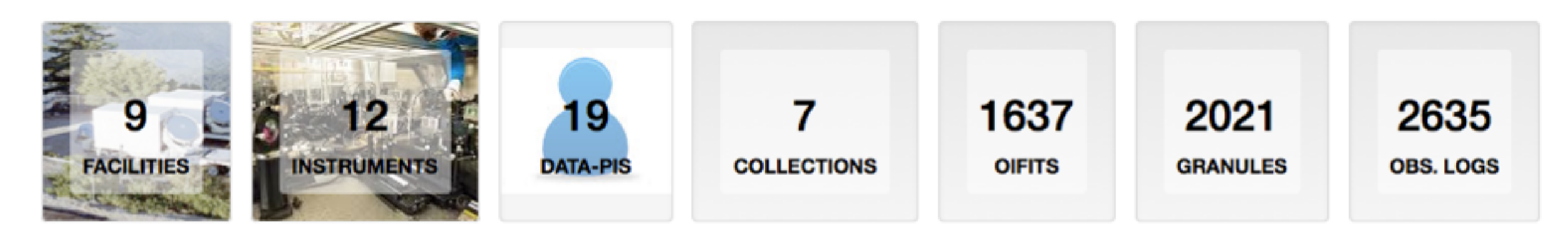

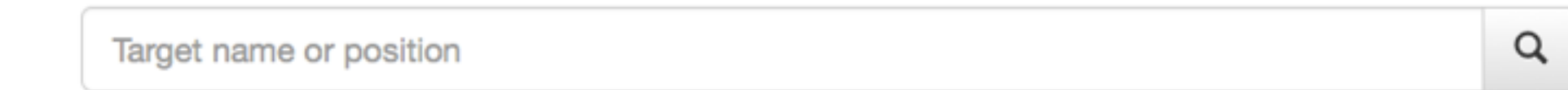

Enter target name or visit the advanced form

## Formulaire de Requête

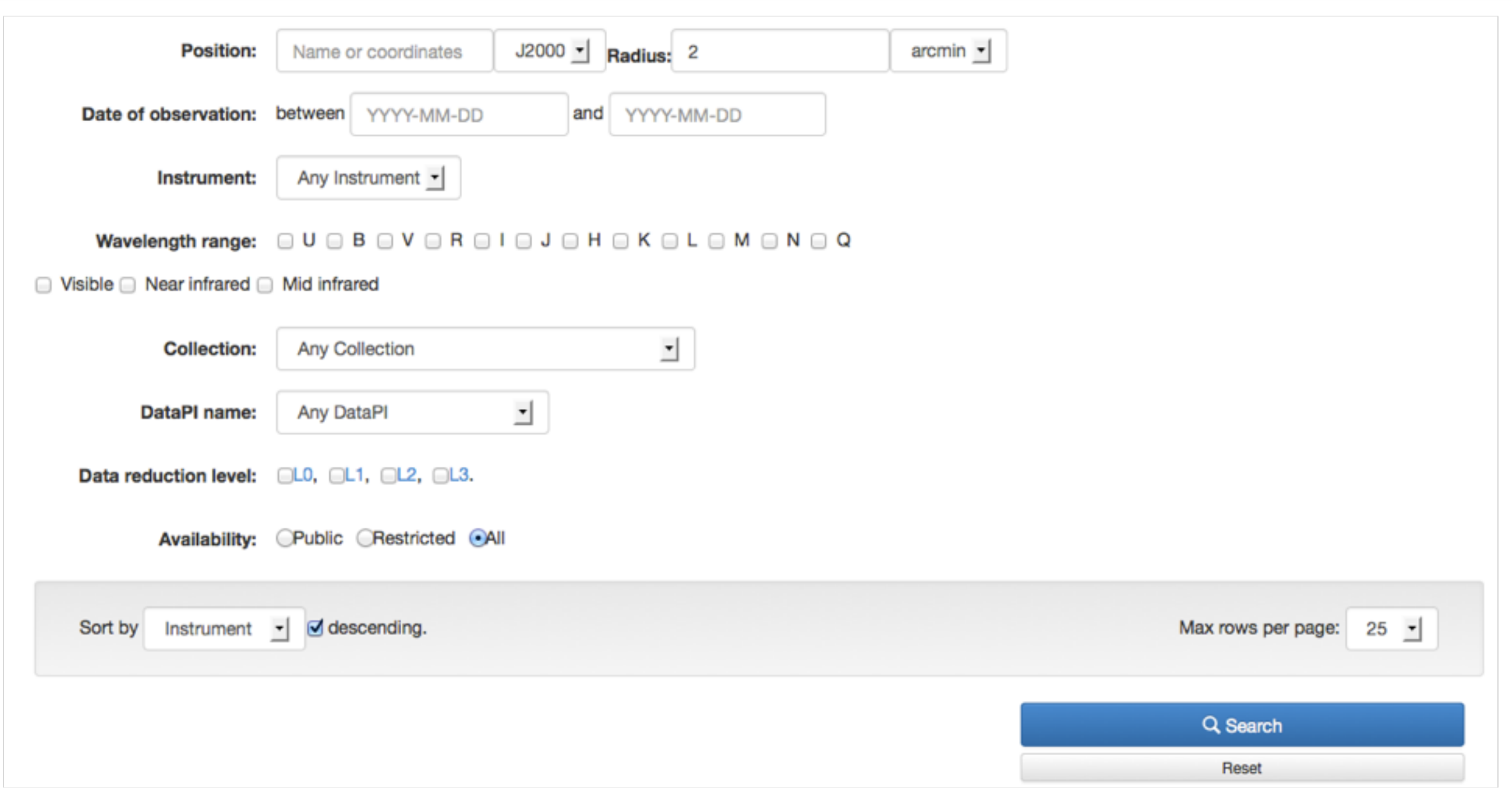

- Query form -> ADQL query -> Transmission service TAP -> VOtable -> affichage sur page HTML

### Observation logs (L0 metadata)

#### PI contact

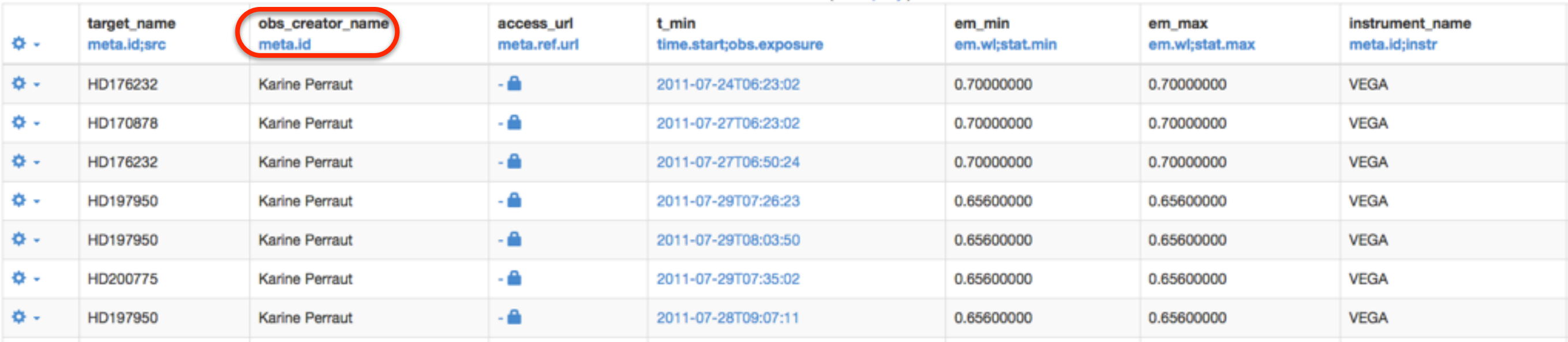

- Mise à jour régulière (~ 1 fois / semaine)
- Instruments à CHARA (Californie), ceux de l'ESO bientôt
- Autres instruments par la suite

# L2/L3 OIFITS

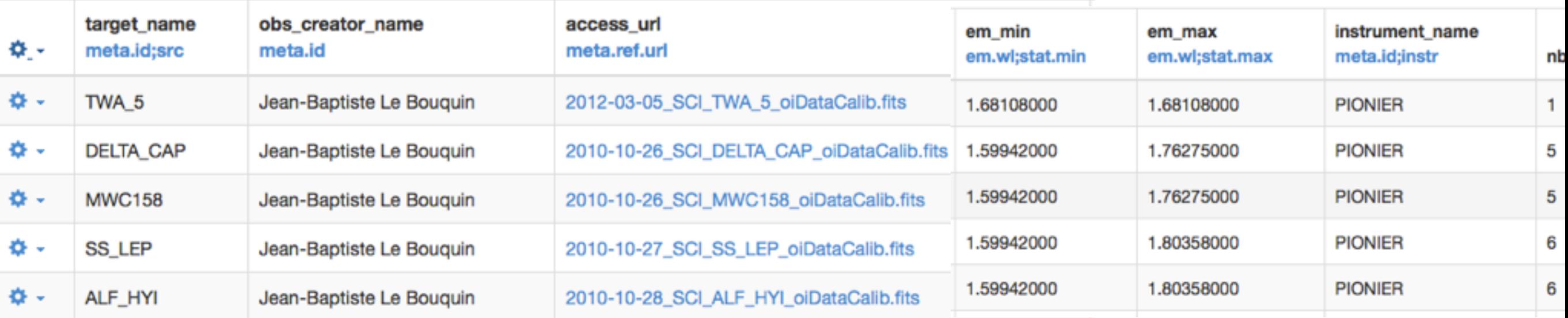

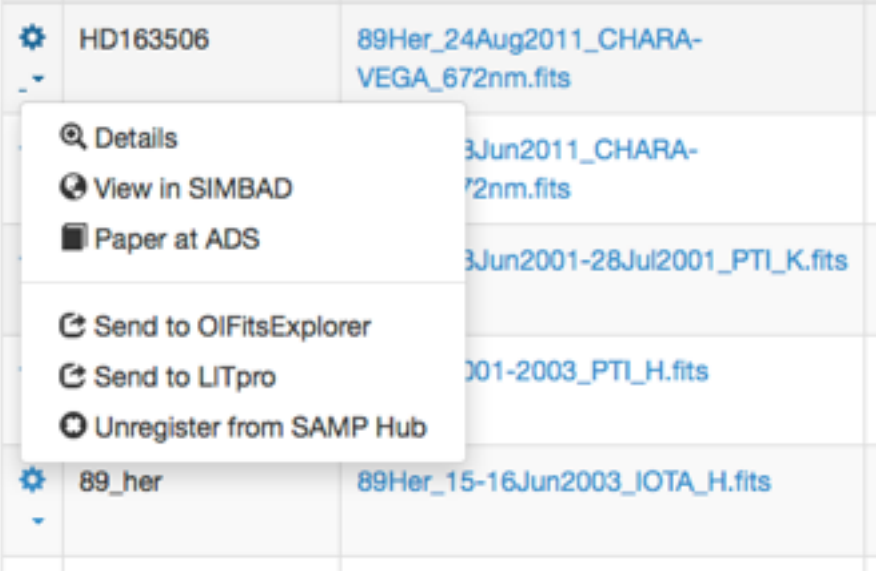

- Details des granules, liens vers ADS, SIMBAD, export des résultats en VO Tables,
- Interoperabilité (SAMP) -> TOPCAT, JMMC apps: OIFitsExplorer, LITpro...

ASOV- 24/03/2015- Xavier Haubois (JMMC) and the control of the control of the control of the control of the control of the control of the control of the control of the control of the control of the control of the control o

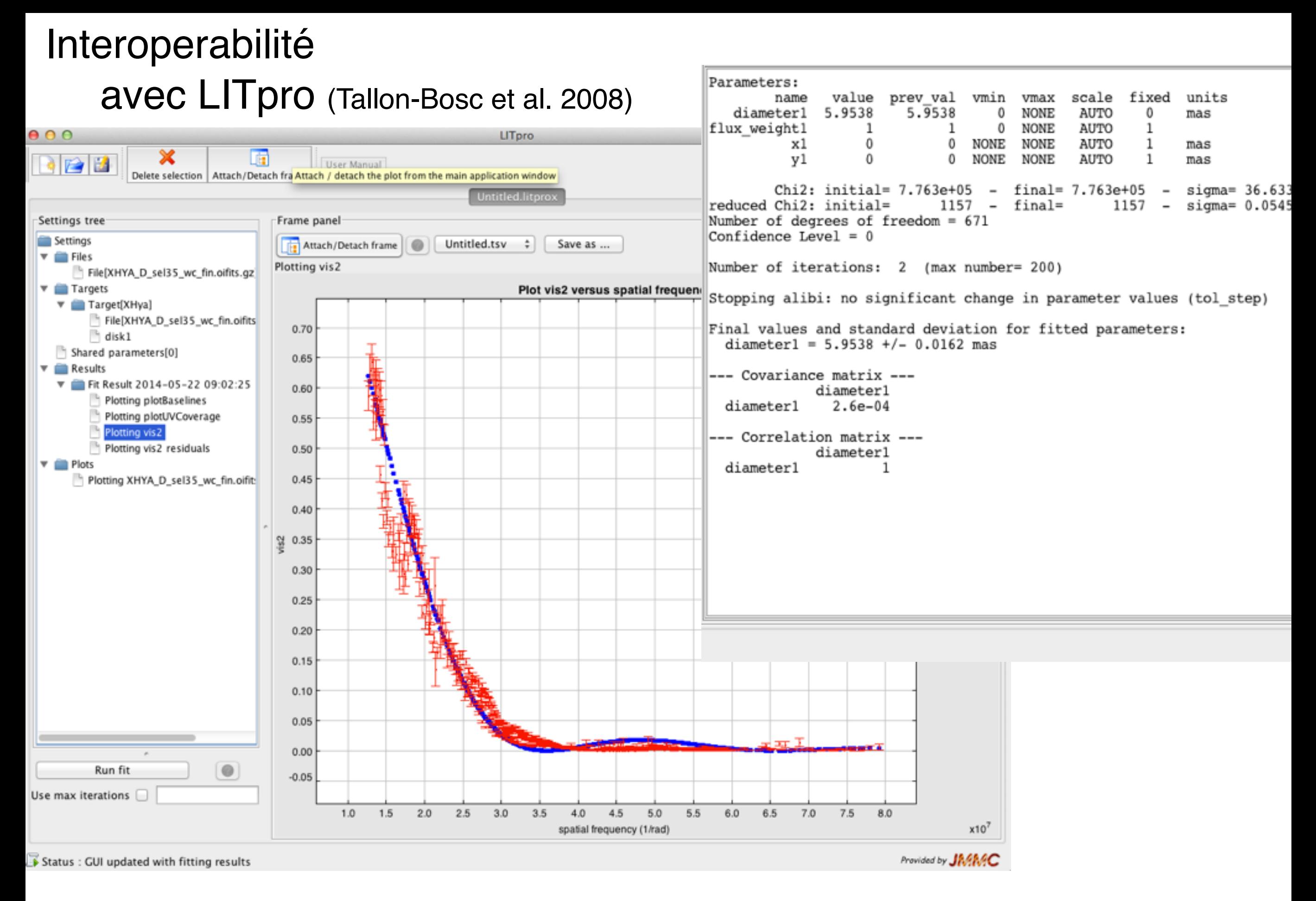

#### ASOV- 24/03/2015- Xavier Haubois (JMMC)

#### <u>[oidb.jmmc.fr](http://oidb.jmmc.fr)</u> 13

# Qu'en pense la communauté OI ?

- Présentation au SPIE 2014 + Forum IAU -> incitation au partage des données publiées
- Besoin d'un procédé rapide de soumission
- Importance de la citation de l'équipe qui fournit les données (Termes d'utilisations).

#### Sur l'utilisation d'OiDb:

- Commentaires généralement très positifs
- Données de plus d'instruments
- Information sur la qualité et la calibration

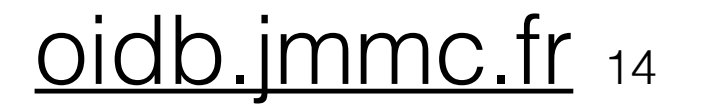

ASOV- 24/03/2015- Xavier Haubois (JMMC)

# Les actions récentes/en cours

- Téléversement depuis machine local
- Formulaire soumission / vérification des règles de validation
- Backoffice: statistiques des granules, suivi des soumissions, état des services TAP, documentation.

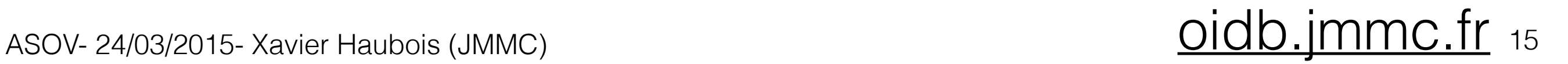

# Conclusions

#### **Statut:**

- Nous finissons les tests, un appel à beta-testeurs suivra.
- OIDB Version 1.0 ~ juin 2015

#### **Perspectives:**

- Pour OIDB 2.0 : plots, évolution des archives, etc
- Déclarer notre service TAP
- Service Data Link
- Tutoriel pour les non-spécialistes : OIDB, OIFITSExplorer, LITPro,etc…
- Intégration dans le « VLTI Expertise Center »

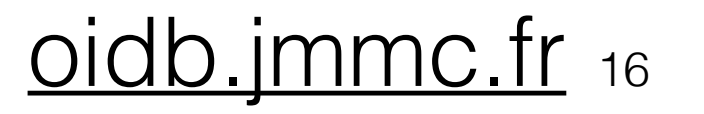

ASOV- 24/03/2015- Xavier Haubois (JMMC) **only 16 and 20 and 20 and 20 and 20 and 20 and 20 and 20 and 20 and 20** 

• Additional incentive: sharing data increases the citation of your papers (+20%, Henneken et al. 2011, arXiv:1111.3618 )

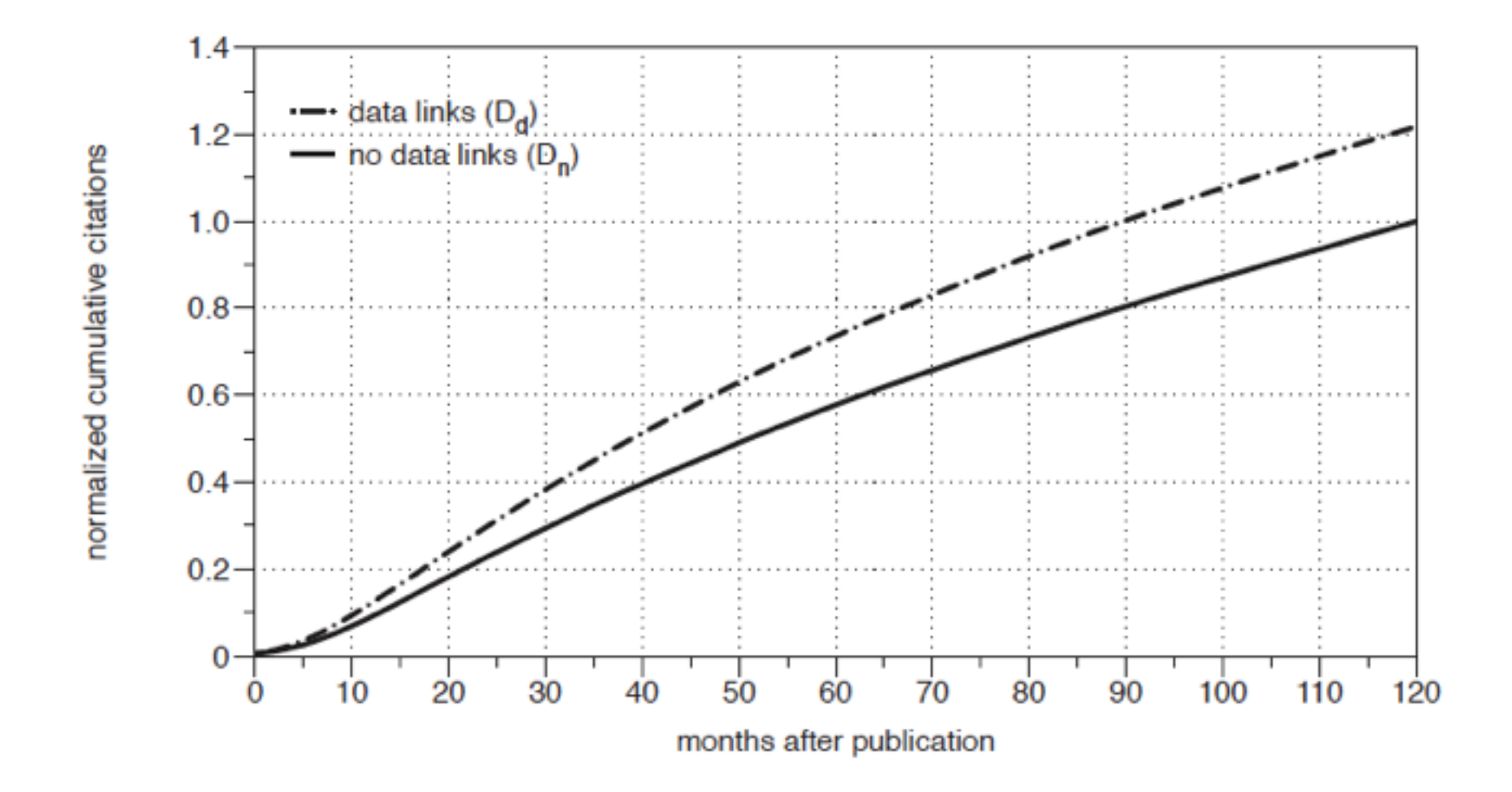